**Timestomp-GUI Crack (Updated 2022)**

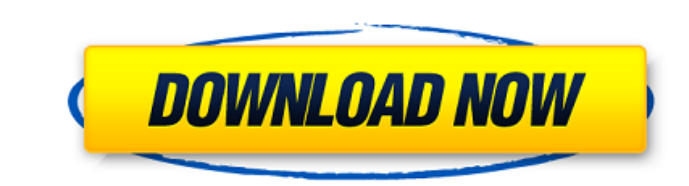

# **Timestomp-GUI With Registration Code Download [Win/Mac] (2022)**

Timestomp-GUI is a graphical user interface for the timestomp program. It allows to make changes to the time stamp of a file or of multiple files at once. Using timestomp-GUI, it's possible to set the time stamp of new fil a specified time interval to files. Features: 1. Modify files' time stamps 2. Make copy of specified files 3. Move specified files 3. Move specified files 4. Set the time interval 5. Set the time stamp of new files 6. Prog timestomp-gui timestomp is starting... Select the files you want to change the time stamp of. Please choose the file(s) you want to change. Current time stamp : New file time stamp : New file time stamp : Specify delta by copied. Use '/' separated values to do other actions. Please type '/' separated values. 1. Delete a file 2. Fast forward 3. Create a folder 5. Create a file 6. Delete a file 1. Send a file 9. Send a file 1. Send a file 9. 13. Submit a file 14. Export time stamp to'strftime' 15. Export time stamp to 'PST' 16. Export time stamp to 'GMT' 17. Export time stamp to 'Unix time' 18. Export time stamp to 'Unix time' 19. Export time stamp to 'Univers stamp to 'Europe' 23. Export time stamp to 'Africa' 24. Export time stamp to 'Australia' 25. Export time stamp to 'New Zealand' 26. Delete a file 27. Add a file 28

Running time stamp checks on your system. You don't need to have any Unix-like or POSIX-like system. (Currently) supports 7x (SunOS 5.x, SunOS 4.x, Solaris 9, HP-UX 10.x, HP-UX 9.x, AIX 5.3, AIX 5.2, Linux 2.2, Linux 2.1, can be found at: [ [ [ [ [ [ b7e8fdf5c8

# **Timestomp-GUI Crack Free**

### **Timestomp-GUI**

timestomp is a handy tool designed to enable the deletion or modification of time stamp-related information on files. timestomp allows the user to change the owner and the group associated with a file, to set the Modified, NTFS .ISO .FAT .HFS .Zip .MP3 Highlights: Allows changing any timestamp-related information on a file, or on multiple files Can modify (recreate) any data without losing the timestamps on the original data Can overwrite ti how the time stamp information is changed (for instance, applying the new timestamp immediately, or at a later time) Can optionally save the modified/changed files back to disk Installation: Use PPM (easily available on mo archive. If it is not possible to use the GUI, you will need to use bash to extract the archive. To perform the tasks mentioned above, you will need to enter a command into the terminal. The commands for changing file time timestomp :changeOwnersAndGroups (time) (owner) (group) (directory) (name) To perform the tasks mentioned above, you will need to enter a command into the terminal. The commands for changing file timestamp are: [\*] timesto timestomp :changeOwnersAndGroups (time) (owner) (group) (directory) (name) Examples: timestomp :modify (m,a,c) (file.zip) (2017-12-21 10:40:00) (zip file) "zipfile" (2017-12-21 10:40:00) timestomp :changeOwnersAndGroups (

#### **What's New In?**

Timestomp-GUI will automatically and visibly indicate the result of any changes you make to a file's timestamp, including saving a copy of the existing timestamp will also be highlighted on the file itself. Requirements an timestamp on a file You need to add the timestomp executable to your path like so PATH=/path/to/executable:/usr/local/bin In order to use timestomp installed. timestomp is a handy tool designed to enable the deletion or mo timestomp will be available in most Linux/UNIX distributions. Starting timestomp you first have to set your file selection. You can do this in three ways By left clicking on the filename is selected. By selecting the filen The three result are the same but the three method are different left clicking shows the menu right clicking shows the menu on the file. If you select the directory right clicking show you the directory tree menu. If you s different file that was not intended. The first menu shows the option to edit the timestamp or delete the time stamp. The second menu shows you the options to change file permissions. The last menu is the options to change timestomp-GUI as an executable to your path PATH=/path/to/timestomp-GUI:/usr/local/bin To start the GUI once you are logged in to your system execute the following command. timestomp-GUI --gui Plants and trees are awesome. from the sun. In this article we'll find out what plants can teach us about grammar. These plants not only bring us food, but our living environment, and they are some of the most important for our survival. First, we'll h

# **System Requirements:**

Runtime Environment: Product Version: 5.0.4 Build Number: 15514.5164.20160319 (20T-019) Java Version: 1.8.0\_151 Java VM Vendor: Oracle Corporation Java HotSpot(TM) 64-Bit Server VM Java Vendor: Oracle Corporation OS Versio Version: 8.11.4 NPM Version: 4.0.5 Time Zone

<https://thoitranghalo.com/2022/07/04/fluent-regex-for-pc-latest-2022/> <https://genomics.ucsf.edu/system/files/webform/ccglorders/Fraunhofer-IIS-MP3-Surround-Player.pdf> <https://ksycomputer.com/copy-recorder-crack-license-code-keygen-download-3264bit/> <https://helpmefinancials.com/kcalculator-crack-product-key-for-pc-updated/> <https://womss.com/dynu-ip-update-client-crack-serial-number-full-torrent-free-download-for-pc-2022-new/> <http://covid19asap.com/?p=18763> <https://fathomless-brook-74265.herokuapp.com/fraivan.pdf> <https://islamic-videos.com/wp-content/uploads/2022/07/decquab.pdf> <https://peaceful-peak-66019.herokuapp.com/TimeZoneConverter.pdf> <https://thetalkingclouds.com/2022/07/04/bill-reminder-keygen-full-version-download-for-windows/> <https://www.colorado.edu/gpsg/sites/default/files/webform/cduke.pdf> <https://cycloneispinmop.com/startup-monitor-activation-code-download-3264bit-latest-2/> <https://damp-thicket-50002.herokuapp.com/wesamad.pdf> <https://afternoon-bastion-65866.herokuapp.com/nocobeth.pdf> [https://kangurearte.com/wp-content/uploads/2022/07/MathMagic\\_Personal\\_Edition.pdf](https://kangurearte.com/wp-content/uploads/2022/07/MathMagic_Personal_Edition.pdf) <https://togetherwearegrand.com/cigati-godaddy-email-backup-tool-crack-mac-win-2022-new/> <https://cleverfashionmedia.com/advert/pdf-password-recover-activator-free-win-mac-latest-2022/> [https://www.palpodia.com/upload/files/2022/07/3glObQDD1NLKpadapz4q\\_04\\_5ab4c3abc6278c0e789ed5b15d98d94b\\_file.pdf](https://www.palpodia.com/upload/files/2022/07/3glObQDD1NLKpadapz4q_04_5ab4c3abc6278c0e789ed5b15d98d94b_file.pdf) <http://countporcia.yolasite.com/resources/Secure-Password-Generator--Free-PCWindows.pdf> <https://mindfullymending.com/diphone-marker-crack-free-for-pc-updated-2022/>